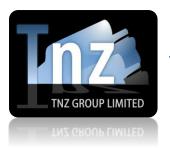

### **SMS Help Guides**

TNZ Group Limited | sales@tnz.co.nz | +64 9 9293000 | +64 9 522 8839

### **SOAP API**

SOAP is a simple way of sending SMS/TXT messages via the internet.

It is a great solution for integration into existing systems that need the ability to send SMS messages.

To begin, you are required to have a "Sender" and "Token". These must be provided by a Customer Services Representative. If you do not have one, contact your account manager.

The correct URL has been hidden. Please contact your account manager for the full URL information.

Required Parameters are: sender, token, number, message

We will respond with "OK Thanks" on a successful submission.

If your submission fails, we will post back one of these values:

Missing Token: user token is empty Missing Sender: sender field is empty

Missing Number : empty mobile phone number Missing Message : SMS message is empty

Invalid Sender Email Address: sender is not an email address format

Invalid Number Format: destinations be in (E.164) format, eg '02' or '00642' or '+642' type prefixes

## Required Parameters:

| Patameter | Description                                                                                                    | Example             |
|-----------|----------------------------------------------------------------------------------------------------|---------------------|
| sender    | This is an SMTP email address that we use to authenticate the sender with an account. If sending of the message fails, we will send a report back to the "sender" value containing the reason for failure, the "number" value and the time/date sent. By default, any replies or responses to your SMS messages will also be delivered to this email address.                                                                                                    | sender=steve@me.com |
| token     | This is a static string that we use to authenticate the sender as legitimate, similar to a password.                                                                                                    | token=abcde12345    |
| number    | This is the mobile phone number that should receive the SMS.  Numbers should be delivered in E.164 format if possible. For example, a New Zealand mobile number 021000009 should be delivered as +6421000009.  Alternatively, 00 can be used in place of +.  A default can be loaded on your account, so you can deliver messages in a localised format, for example a New Zealand mobile number could be delivered as 021000009.  Please contact a Customer Services Representative if you would like this activated. | number=+6421000009  |
| message   | This is the SMS message content. The default maximum message limit is one SMS (160 characters). We can optionally adjust this limit to allow any number of SMS (long SMS messages, 153 character blocks) if you prefer. If your SMS is longer than the limit number of characters, we will take the allowed number of characters and ignore the extra (truncation).                                                                                                    | message=test        |

## **Optional Parameters:**

| Patameter     | Description                                                                                                    | Example                  |
|---------------|----------------------------------------------------------------------------------------------------|--------------------------|
| messageid     | This is a field that specifies a unique Tracking ID on your message so the message can be traced through our system. The messageid value can be alpha numeric and 32 characters or less. See the 'Delivery Status Reports and Reply Messages' section for more information. | messageid=101010         |
| smsemailreply | If you have a "sender" value configured but want Reply SMS Messages to be sent to a different email address, use this parameter.                                                                                                    | smsemailreply=bob@me.com |
| reference     | An optional reference field. Will be listed under the "Reference" column in Web Portal and Email reports.                                                                                                    | reference=test           |

# Receiving Delivery Status Reports and Reply Messages:

By default, Delivery Status Reports and Reply Messages received will be emailed to the email address specified in the "Sender" variable, unless "smsemailreply" is used.

Delivery Status Reports will contain the destination mobile number, the status (whether successful or unsuccessful) and the time and date the message was delivered.

Reply Messages will contain the sender's mobile number, the reply message content and the time and date the message was received.

You can optionally poll our server for the Delivery Status Report.

This URL is: https://www.tnz.co.nz/xxx/xxxxxxx/xxxStatusRequest.wsdl

When you submit the initial message to us (the outbound message), you need to include "MessageID" variable. When you poll our server, you will need to include the sender, token and messageid variables used in your initial outbound message.

Our server will respond with:

<![CDATA[<?xml version='1.0' encoding='UTF-8'?>
<root>
<jobnum>507205B9</jobnum>
<messageid>TEST1234</messageid>
<destination>64213334444</destination>
<created>2014-09-19 17:12:14</created>
<status>Transmit</status>
<destination>64213334444</destination>
<status>Success</status>
<result>Delivered</result>
</destinations>
</destinations>
</destinations>
</destinations>
</destinations>
</destinations>
</destinations>
</destinations>
</destinations>

TNZ's internal reference number
Your supplied MessageID
The mobile number (or first number if a broadcast)
The date/time the outbound message was created
TNZ's job status (Transmit, Pending, Delayed)

The mobile number
The message's Status (Success, Failed)
The message's Result (see below)

### What are the possible values for Result?

### If sending was successful:

- > Delivered to Handset
- ➤ SENT OK
- Queued

### If sending was unsuccessful:

- Delivery Failed
- > Destination rejected by route (3515)
- Message rejected by route (1359)
- ➤ Message not sent (3513)
- Destination rejected by route (3515)
- ➤ INFO 3328: Sending message with sequence number 9067
- ➤ INFO 3328: Sending message with sequence number 985
- ➤ INFO 3328: Sending message with sequence number 987
- ➤ INFO 3328: Sending message with sequence number 1546
- > INFO 3328: Sending message with sequence number 1548
- UNKNOWN ERROR

Queued is where we have given it to the carrier, but within 30 minutes have not had a reject notice or confirmed that the handset has received the message.